## **ECRM\_ISU\_TE102**

ECRM\_ISU\_PCT\_PREMISE\_READ-VS\_VBSART = ECRM\_ISU\_TE102-VBSART  $_{0.5}$ 

MANDT [CLNT (3)]

VBSART [CHAR (8)]

## **T005**

## SAP ABAP table ECRM\_ISU\_PCT\_PREMISE\_READ {IS-U: Premise Data for iView}

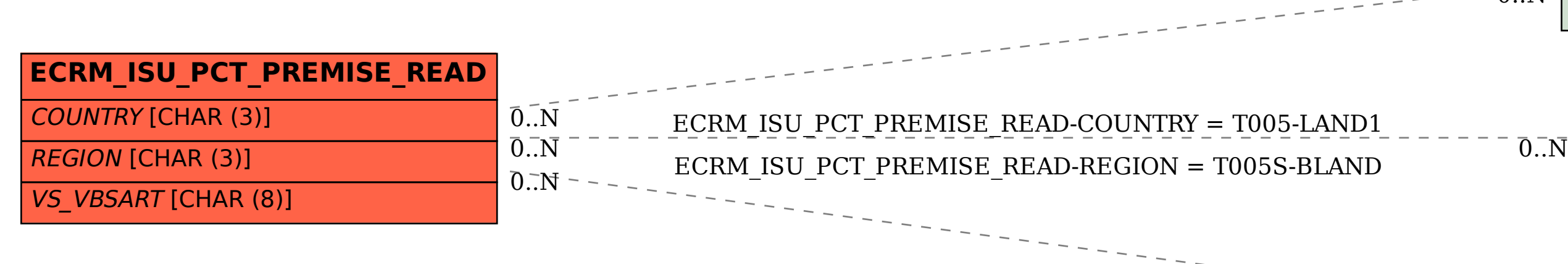

MANDT [CLNT (3)] **LAND1** [CHAR (3)]

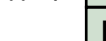

## **T005S**

MANDT [CLNT (3)]

**LAND1** [CHAR (3)]

BLAND [CHAR (3)]

 $\bar{0}$ .  $\bar{N}$